The C-Code:

```
1 #include<stdio.h>
2 #include<stdlib . h>
3 FILE ∗ fin , ∗ fout ;
4 int recStack [200][9], n, funcStack [200];
5 long cnt=0;
6 int adj [9][9];
7 int check [16777216];
8 long long oct [8] = {1, 8, 64, 512, 4096, 32768, 262144L, 2097152L};9 long long hash, hash_max=−1;
10 int min=1;
11 int blkComm(int i, int level)
12 {
13 int l=−1,j=level -1;
14 while (j)=1 & (i) \{adj[i] | funcStack[j] | == 0) \}15 {
16 if (l < \text{funcStack}[j]) l=funcStack [j];
17 \t i --;18 }
19 if (1 > i) return 1;20 else if (j)=2 & (i) = funcStack (j-1) & (i > \text{funcStack}[j]) & (i \text{adj}[i])funcStack[j] == 1) return 1;
21 else return 0;
22 }
23 void DFS(int level)
24 {
25 int flagt=0;
26 for (int z=1; z \le n; z++)
27 if \left( \text{recStack} \left[ \text{level} -1 \right] \left[ \text{z} \right] > 0 \right) \text{flagt} = 1;
28 if (f \, \text{ln} g t = 0)
29 {
30 hash=0;
31 for ( \text{int } j = 1; j \leq 8; j++)32 \qquad \qquad \{33 hash=hash+(oct [i-1]*(\text{recStack}[\text{level} -1][i]+7));34 }
35 if (\text{check} \mid \text{hash}) = 036 {
37 cnt++;
38 check [hash]=1;
39 for (int j=1;j \leq 8; j++) f p r in t f ( fout , "%d.", recStack [
                            level -1[j]);
40 f p r i n t f (\text{four }, " \n\rangle^n);
41 for (int k=1;k<level;k++) fprintf (fout,"s\%d,",funcStack
                             \lceil k \rceil);
42 f p r i n t f (\text{fout }, " \n\rangle^n);
43 }
44 return ;
45 }
46 int flag = 0;
```
47 **for** (  $\text{int } i = 1; i \leq n; i++)$ 48 { 49 i f ( recStack [ level −1][ i ]>0 && ( i != funcStack [ level −1]) && ( blkComm(i,  $level$ )==0) & ! ( $level$ )=1 & ( $i$ ==funcStack [ $level$ ]  $-2$ ]) & (i>funcStack [level -1]))) 50 { 51 **if**  $(i == 5 || i == 6 || i == 7)$  &  $\& (recStack [level -1][i -1] +$  $\text{recStack}[\text{level } -1][i+1] < 2*\text{recStack}[\text{level } -1][i])$  $52$  {  $53$  funcStack [level]=i; 54  $for (int j=1; j \leq n; j++)$  $55$  {  $56$  if  $(j!=i)$   $recStack[level][j]=recStack$  $level -1$ [ $j$ ]; 57 else recStack [level] [j] = recStack [  $level -1$ [ $j-1$ ] +  $recStack$  [level -1][  $|j+1|$  =  $\operatorname{recStack}[\operatorname{level} -1][j];$  $58$  }  $59$  DFS( $\text{level}+1$ ); 60 flag = 1; 61 } 62 else if  $(i == 1 \& (i == 1 \& (recStack [level -1][3] < 2*recStack [level$  $-1$ [[1]) ) 63 { 64  $funcStack [level] = 1;$ 65 **for** ( $\text{int } j = 1; j \leq n; j++)$  $66$  { 67  $if (j != 1) \text{ recStack} [\text{level}][j] = \text{recStack}$  $level -1$ [j]; 68 else recStack [level] [j] = recStack [  $level -1][3] - recStack[level -1][j$  $\vert$ ;  $69$  }  $T<sup>70</sup>$  DFS( level +1);  $71$  flag = 1;  $72$  } 73 else if (i==8 && (recStack [level -1][7] < 2∗ recStack [level  $-1$ ][8]))  $74$  {  $75$  funcStack [ level ]=8; 76 **for** ( $\text{int } j = 1; j \leq n; j++)$  $77$  and  $\{$ 78  $if (j != 8) \text{ recStack} [\text{level}][j] = \text{recStack}$  $level -1$ [j]; 79 else recStack [level] [j] = recStack [  $level -1|[7] - recStack[level -1][j$ ] ; 80 } 81  $DFS( level +1);$ 82 flag = 1; 83 }

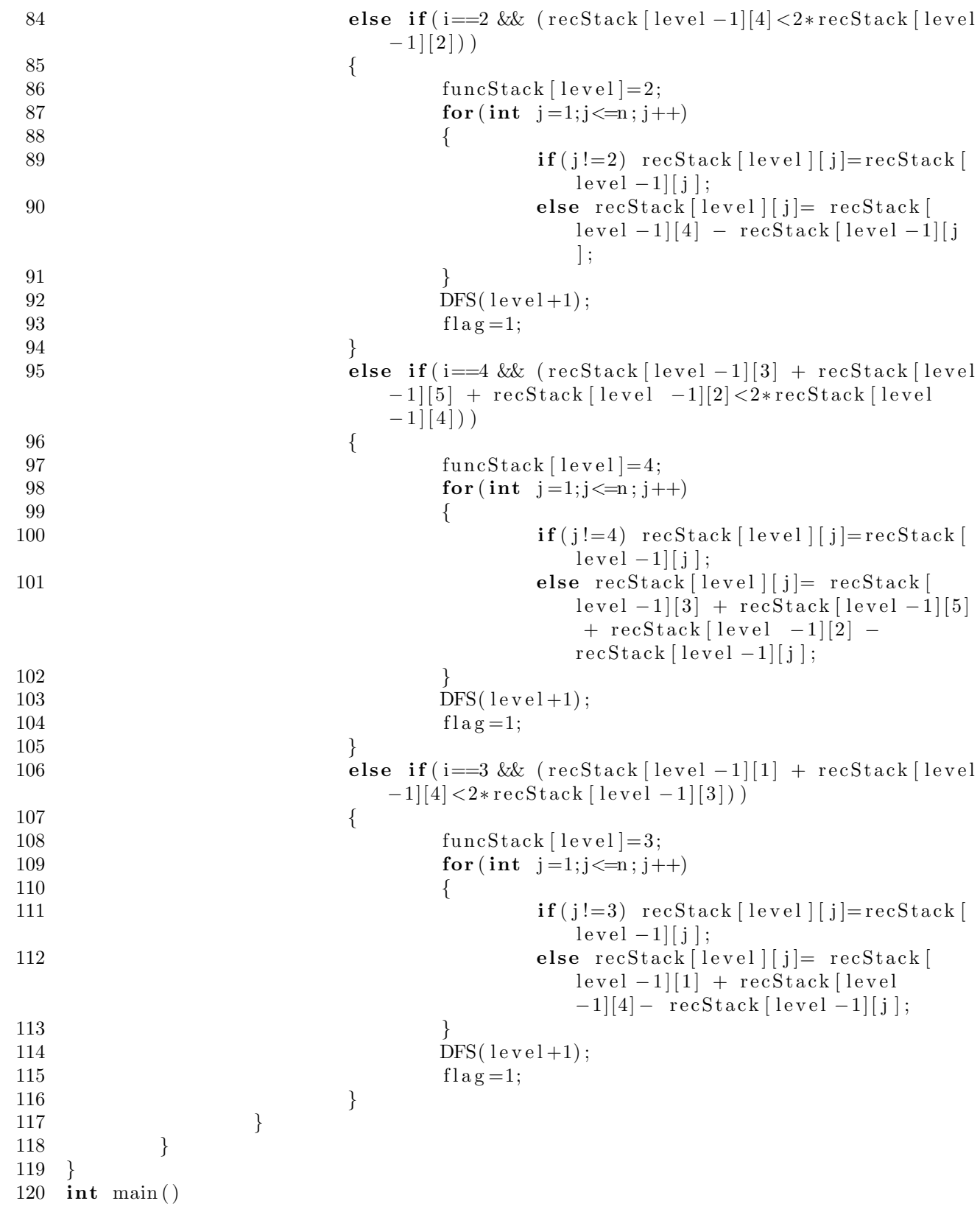

```
121 {
122 \text{fin} = \text{fopen}("data", "r");
123 fout = fopen("output", "w");
124 adj [1][3] = adj [3][1] = 1;125 adj [2][4] = adj [4][2] = 1;126 adj 3|4| = adj [4][3] = 1;127 \text{adj } [4] [5] = \text{adj } [5] [4] = 1;128 \text{adj } [6] [5] = \text{adj } [5] [6] = 1;129 \text{adj } [6] [7] = \text{adj } [7] [6] = 1;130 \text{adj}[8][7] = \text{adj}[7][8] = 1;131 while (fscant (fin, "%d", \& n)!=EOF)132 int i;
133 for (i=1; i \leq n; i++) fscan f(fin, "%d", \&\rceStack [0][i]);
\mathrm{DFS}(1);
135 f p r in t f (fout, \ln)
                               ∗∗∗∗∗∗∗∗∗∗∗∗∗∗∗∗∗∗∗∗∗∗∗∗∗∗∗∗∗∗∗∗∗∗∗∗∗∗∗∗∗\ n") ;
136 }
137 printf ("%d", cnt);
138 f c l o s e ( fin );
139 f c l o s e (fout);
140 }
 1 #include<iostream>
 2 #include<string>
 3
 4 using namespace std ;
 5
 6 string st1 , st2 , S [9999] ,T[ 9 9 9 9 ] ;
 7 int curr1, curr2, Minimal [9999], n;
 8
 9 bool isSubSequence (string s1, string s2) //Returns True if s1 is a sub-
       sequence of s2. Returns False otherwise.10 {
 11 curr2 = 0;
 12 curr1 = 0;13
 14 while (1)
15 {
16 if (\text{curr1} = \text{s1.length}() )17 return true;
 18
 19 if (\text{curr2} = s2 \cdot \text{length}() )20 return false;
21
22 if (s2 \mid \text{curr2} \mid != s1 \mid \text{curr1} \mid)23 {
24 curr2++;
 25 }
 26 else
 27 {
 28 curr2++;29 curr1++;
```

```
30 }
31 }
32 }
33
34
35 int main ()
36 {
37 /∗
38 \text{cm} > n:
39 for (int i=1; i < n; i++)40 {
41 \qquad \quad \text{get line } (\text{cin }, S[i]) ;42 while (S[i], length() == 0)43 get line (cin, S[i]);
44 \qquad \}45 ∗/
46
47 int i=1;
48 while ( getline ( cin , T[i] ) )
49 {
50 \qquad \qquad getline (\text{ cin }, S[i]);
51 // while (S[i].length() == 0)52 // \qquad \qquad get line (cin, S[i]);
53 i++;
54 }
55
56 n=i −1;
57 /∗
58 for (int i=1; i <= n; i++)
59 \text{const}<< S[i]<<"\!\setminus n\setminus n";
60 ∗/
61
62
63 for (int i = 1; i \le m; i++)64 {
65 Minimal [i]=1;66 for (int \ j=1; j<=n; j++)67 {
68 if (j=1)69 continue ;
70 if (isSubSequence(S[j], S[i]))71 {
72 Minimal [i]=0;73 break ;
74 }
\begin{array}{cc} 75 & & \cr 76 & & \cr \end{array}76 }
77
78
79 cout\ll"The Minimal Words _ are : \n";
80 for (int i = 1; i \le m; i++)
```

```
\begin{array}{c} 81 \\ 82 \end{array}\{{<br>
if (Minimal [i]==1)<br>
cout <<<<<<</>[i]<<" \n" <<S[i]<<" \n" ;
\bf 8384
             \}85
86\,87}
```